## **Erstellung von Bestandsangaben bei fortlaufenden Ressourcen**

## **0. Vorbemerkung**

Bei der Erfassung von Bestandsangaben fortlaufender Ressourcen ist zu beachten, dass die RDA-Konventionen für die Zählung nur im MARC-Feld 362 0# der Titelaufnahme gültig sind. Die **Bestandsangaben in MARC 866** werden weiterhin nach leicht modifizierten **ZETA-Konventionen** angegeben.

Für Fernleihzwecke und Dokument-Liefersysteme ist eine maschinelle Interpretation von Bestandsangaben notwendig. Die Angaben müssen daher in streng gegliederter und strukturierter Form vorhanden sein.

## **1. Allgemeines**

Der OBV verwendet das MARC-Feld 866 (Textangaben zum Bestand) mit den Indikatoren 30 bzw. #0. Jedes Feld 866 besteht aus mehreren, **nicht wiederholbaren**, **Unterfeldern**. In MARC 852 wird der Standort des Bestandes festgelegt (je nach Bibliothekskonvention). In Feld 852 81 \$c sollte der (Sonder-)Standort erfasst werden, der für die Bestellsysteme primär berücksichtigt werden soll.

Ebenfalls in Feld 852 erfolgt die Angabe der Signatur.

Vor allem für ZDB-Lieferbibliotheken ist es wichtig, diese Felder korrekt zu besetzen, da für den Datenexport u.a. ein Feld "Bestandsangaben in maschinell interpretierbarer Form" erzeugt werden muss.

Die Bestandsangaben der ZDB-Lieferbibliotheken werden von der OBVSG erstellt und an die Deutsche Nationalbibliothek (DNB) geliefert. Von dieser werden die Daten dann auf den DNB-Server und damit in die ZDB geladen.

## **2. Feld 852 81[1](#page-0-0) Standort**

### **2.1 \$h Grundsignatur**

Das Feld enthält die Grundsignatur des Exemplars.

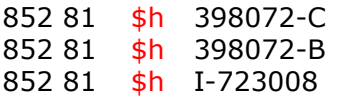

Zu beachten ist dabei, dass auch die Sublokation oder Sammlung in  $$b^2$  $$b^2$  und - je nach Bibliothekskonvention - der Regalstandort (\$c) zur Signaturinformation gehören:

852 81 \$b ZNEU \$c PER \$h 398072-C

<span id="page-0-0"></span> $1$  Indikator 1: 8 ist der Standardfall, wobei hier auch passendere Werte vergeben werden können, z.B.: Indikator 1 = 7 und \$\$2rvk wenn nach RVK aufgestellt wird.

<span id="page-0-1"></span><sup>&</sup>lt;sup>2</sup> \$b ist im OBV für die Lieferung der Bestandsdaten an die ZDB verpflichtend.

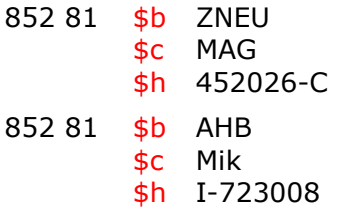

Grundsätzlich können die Signaturen den Konventionen der jeweiligen Bibliothek entsprechend eingegeben werden.

Zu beachten für ZDB-Lieferbibliotheken: Hochgestellte Zeichen (außer dem Ringel bei Formatangaben) müssen heruntergezogen und ohne Spatium an den vorangehenden Signaturbestandteil angeschlossen sowie Bruchstriche durch Schrägstriche ersetzt werden. Soll die Formatangabe mit Ringel durch ein Blank von der folgenden Signaturenangabe getrennt werden, müssen nach dem Ringel zwei Blanks eingegeben werden.

## **2.2 \$z Kommentar zur Grundsignatur**

Hier können zusätzliche Informationen zur Signatur angegeben werden.

- 852 81 \$h 7100 25 Per 3021
	- \$z zum Teil auch Einzelsign.

Wenn ein fortlaufendes Sammelwerk nicht selbst Signaturträger ist, kann darauf mit der Angabe "Einzelsign." in diesem Feld hingewiesen werden.

852 81 \$z Einzelsign.

#### **3. Feld 866 30 Felder für Textangaben zum Bestand - Bibliografische Grundeinheit**

#### **3.1 \$9 Einleitender Text zur zusammenfassenden Bestandsangabe**

Das Feld enthält einleitende Bezeichnungen zur Bestandsangabe in \$a.

Die Angabe einer neuen Zählfolge erfolgt vorlagegemäß. Zählungen sind in numerischer Form wiederzugeben; dabei ist der numerische Wert immer nach vorn zu ziehen.

866 30 \$9 2. Ser. 866 30 \$9 3. Serie 866 30 \$9 2. Folge 866 30 \$9 Nouvelle Série

Auf die Wiedergabe der Bandbezeichnungen, wie Band, Jahrgang, Année, Volume, Tome, Numéro usw. wird im Allgemeinen verzichtet. Erscheint eine nähere Kennzeichnung unerlässlich, kann diese hier angebracht werden. Die Angabe erfolgt Vorlage gemäß.

866 30 \$9 2. Ser. \$a 1.1864 - 6.1869

Spezielle Bezeichnungen zu einzelnen Bestandsangaben werden jedoch, mit "Bis-Strich Blank" eingeleitet, übernommen.

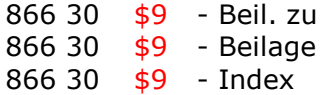

## **3.2 \$a Zusammenfassende Bestandsangabe[3](#page-2-0)**

#### **3.2.1 Allgemeines**

Hierunter ist die Information über die in einer Bibliothek vorhandenen Bände, Jahrgänge usw. eines Titels zu verstehen. Um eine bessere maschinelle Interpretierbarkeit der Bestandsangaben für Dokument-Liefersysteme zu ermöglichen, sollten die Bestände soweit wie möglich in positiver Form dargestellt werden, das heißt möglichst unter Vermeidung der Lückenangabe (866 30 \$z).

#### **3.2.2 Numerische Zählung und/oder chronologische Zählung**

Die wichtigsten Elemente der Bestandsangabe sind die numerischen Zählungen und/oder die chronologischen Zählungen.

Weisen die Ausgaben einer fortlaufenden Ressource neben einer chronologischen Zählung zusätzlich eine durchlaufende numerische Zählung auf, wird sie der chronologischen Zählung mit Punkt vorangestellt. Die Erfassung einer Bandbezeichnung (z. B. Band, Heft, Volume, Nr.) entfällt im Allgemeinen. Nicht durchlaufende Zählungen werden grundsätzlich nicht erfasst.

Die Erfassung der chronologischen Zählung erfolgt grundsätzlich ohne Klammerung und ohne Monats-/Tages-Angaben.

Vor und nach dem Bis-Strich wird ein Blank erfasst.

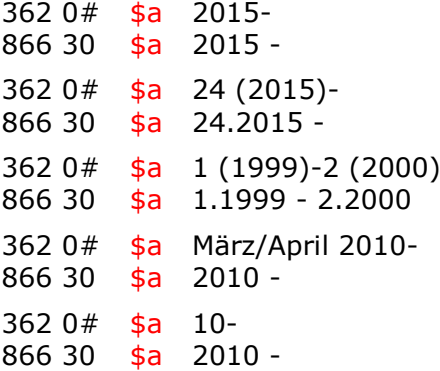

Bei chronologischen Zählungen, die über die Grenze eines Kalenderjahres hinausgehen bzw. mehrere Jahre umfassen, wird das Endjahr in **zweistelliger Form** mit einem Schrägstrich an das Anfangsjahr (vierstellig) angeschlossen.

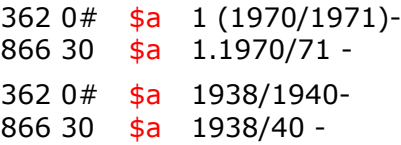

Eine vierstellige Angabe des Endjahres ist nur erforderlich, wenn die Berichtszeit eine Jahrhundert-Wende überschreitet.

362 0# \$a 1999/2000- 866 30 \$a 1999/2000 -

<span id="page-2-0"></span> $3 \nvert$ sa ist im OBV für die Lieferung der Bestandsdaten an die ZDB verpflichtend.

# **Erfassungshilfe HOL-Sätze**

Mehrfachbände bzw. -hefte werden, sofern es sich nicht lediglich um bibliothekspezifische Buchbindereinheiten handelt, in der Form 1/2.1971; 1/3.1964 usw. dargestellt. Bindestriche der Vorlage etc. sind in solchen Fällen durch den Schrägstrich wiederzugeben.

Vorlesungsverzeichnissen u. Ä. werden die Abkürzungen WS (Wintersemester) und SS (Sommersemester) als Teil der chronologischen Zählung dem Jahr durch Blank getrennt vorangestellt.

362 0# \$a Wintersemester 2010/2011- 866 30  $\frac{1}{9}a$  WS 2010/11 -

Besteht die Zählung nur aus einer (alpha)numerischen Bezeichnung, wird für die Bestandsangabe das Erscheinungsjahr als Ersatz für die chronologische Zählung herangezogen.

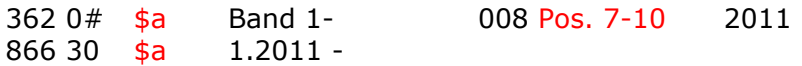

## **3.2.3 Verschiedene Arten von Bestandsangaben**

Offene Angaben Wird eine Zeitschrift (voraussichtlich) laufend bezogen, wird hinter der Bestandsangabe ein "Bis-Strich" mit vorangehendem Blank gesetzt.

866 30 \$a 1.2015 -

Zusammenfassende Angaben "Von-bis"-Angaben werden durch "Blank Bis-Strich Blank" verbunden.

866 30 \$a 1.1963 - 12.1972 866 30 \$a 3.1858,6 - 24.1881,3

Einzelband-Angaben Wenn mehrere Einzelbände angeführt werden, werden diese durch "Semikolon Blank" voneinander abgegrenzt.

866 30 \$a 1.1970; 3.1972; 7.1973

Die drei genannten Arten von Bestandsangaben können auch kombiniert verwendet werden. Sie werden dann ebenfalls durch "Semikolon Blank" getrennt. Offene Angaben können dabei sinnvollerweise nur am Schluss der gesamten Angabe vorkommen.

866 30 \$a 1.1960 - 5.1963; 11.1964; 23.1971 -

Die Angabe des Bestandes soll kürzest möglich zusammengefasst erfolgen.

## **3.3 \$z Lückenangabe**

In diesem Feld können Lückenangaben zu dem in \$a genannten Bestand verzeichnet werden.

Um eine bessere maschinelle Interpretierbarkeit der Bestandsangaben für automatisierte Bestellsysteme zu ermöglichen, sollte jedoch, wenn irgend möglich, entweder auf die Besetzung von Unterfeld \$z verzichtet und die tatsächlich vorhandenen Bestände in 866 30

# **Erfassungshilfe HOL-Sätze**

\$a "positiv" dargestellt oder die fehlenden Bände und Jahrgänge in Unterfeld \$z erfasst werden.

Die fehlenden Bände/Jahrgänge und evtl. Hefte werden in eckigen Klammern, mit dem Einleitungstext "N=" angegeben. Die lückenhaften Bände/Jahrgänge werden mit "L=" eingeleitet. Dabei werden ggf. der fehlende und der anschließende, lückenhafte Bestand durch "Semikolon Spatium" getrennt. Die Form der Lückenangabe soll der Angabe der Zählung in der Kategorie \$a entsprechen, d. h. es werden numerische und chronologische Zählungen erfasst. Liegt keine chronologische Zählung vor, wird als Ersatz das Erscheinungsjahr herangezogen.

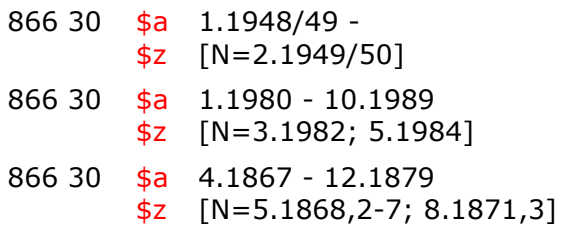

**Hinweis:** Wenn der gesamte Bestand lückenhaft ist und in Ausnahmefällen nicht verifizierbar ist, kann der pauschale Vermerk [L] erfasst werden. Es ist zu beachten, dass bei Verwendung dieser Pauschalangabe der Bestandsverlauf nicht sicher interpretierbar ist.

#### **4. Feld 866 #0 Felder für Textangaben zum Bestand - Bibliografische Grundeinheit**

#### **4.1 \$z Kommentar zum Bestand**

Hier werden zusätzliche Informationen zur zusammenfassenden Bestandsangabe (866 30 \$a) erfasst. 866 #0 \$z wird **nach** 866 30 angegeben, damit in der Primo-Anzeige der Kommentar nach der Bestandsangabe angezeigt wird. Dieses Unter-Feld ist ein reines Textfeld und ist zurückhaltend und so knapp wie möglich zu besetzen. Gleichartige Inhalte werden mit "Semikolon Blank" voneinander getrennt, verschiedenartige Inhalte werden durch "Punkt Blank Strich Blank" voneinander getrennt.

- 866 #0 \$z Nachweis im Monografien-Katalog
- 866 #0 \$z Mikrofiche; 1 zusätzlich als Mikrofilm
- 866 30 \$9 Beilage
- \$a 2000 2002
- 866 #0 \$z An die Hauptzeitschrift angebunden. Benutzung nur im Lesesaal 1

#### **5. Integrierende Ressourcen und weitere Fälle ohne Zählung im Feld 362 0#** Auch bei integrierenden Ressourcen (Websites, Datenbanken, Loseblattsammlungen), die kein Feld 362 0# aufweisen, kann ein HOL-Satz angelegt werden. Das Erscheinungsjahr (Feld 008 Pos. 7-10/11-14) der Ressource kann als Ersatz für die chronologische Zählung herangezogen und in 866 30 \$a erfasst werden.

So kann auch verfahren werden, wenn für die fortlaufende Ressource kein Abschluss geplant ist und sie im Einzelfall keine Zählung aufweist.